# **ELABORACIÓN DE CASO CLÍNICO**

#### **NORMAS GENERALES**

- 1. Los casos deben ser **originales**, es decir, de los observados en el transcurso de la rotación por los servicios de Radiodiagnóstico y Medicina Nuclear, **no se aceptarán casos de internet**.
- 2. Es de vital importancia mantener la **confidencialidad** de los datos clínicos del paciente. Se debe prestar especial atención en las imágenes radiológicas, ya que puede reflejar el **nombre del paciente u otros datos (estos deben ser borrados).**
- 3. Cada alumn@ realiza las **prácticas** durante una semana determinada. Se establece un **intervalo de tiempo** de **3 semanas (21 días) posteriores** a la finalización de las prácticas para enviar el caso clínico. Fuera de este intervalo de tiempo **no** se aceptará ningún caso. Si existiera algún problema que pudiera explicar un posible retraso, el alumno se pondrá en contacto con el coordinador de la asignatura: juandeberna@um.es

# **ELABORACIÓN DEL CASO CLÍNICO**

- 1. Registrase en www.proyectobird.es tras acceder a "alumno", "iniciar sesion" y "registrarse". IMPORTANTE: en "**nombre de usuario**" debes poner **NOMBRE Y APELLIDOS COMPLETOS**. Una vez hayas accedido con contraseña provisional, la puedes modificar al final de "Perfil".
- 2. En Entradas-Caso Clínico haz "click" en "Nuevo" para comenzar a elaborar tu caso clínico.
- 3. En el **título** escribe el **DIAGNÓSTICO FINAL** (p.ej. Adenocarcinoma de Pulmón)
- 4. Elabora el caso de forma manual directamente en el cuadro de texto, siguiendo los apartados que se indican a continuación, de forma

ordenada, marcando la **opción correcta** de las 4 posibles (a,b,c,d) **en negrita y subrayada**.

- 5. Para insertar las imágenes haz "click" en el **icono cuadrado** junto "Subir/Insertar". Tras acceder haz "click" en "Elegir archivos" y tras cargar la imagen, haz "click" en "**INSERTAR EN LA ENTRADA**" para que la imagen aparezca visible en el lugar adecuado del cuadro de texto. Debes escribir un "**pie de figura**" en el texto debajo de cada imagen, indicando a qué corresponde, ejemplos: Rx PA de tórax, Eco-Doppler, TC (ventana de hueso), RM (T2-Supresión grasa), etc.
- 6. En "**etiquetas**" debes "añadir" el nombre de Dr/Dra que te ha proporcionado el caso (Adjunto o Residente).
- 7. Puedes guardar ("Save") el caso en estado borrador ("**Draft**") las veces que desees. Una vez tengas finalizada la elaboración del caso clínico, cambia el estado a "**Pendiente**", especificando el Hospital. Si has realizado práticas en HUVA, debes especificar la sección correspondiente (CyC, Tórax, Abdomen, Mama o Hueso). Haz "click" en "Aceptar" para cambiar el estado.
- 8. Una vez que el caso sea revisado por el Profesor correspondiente y aceptado, verás que cambia al estado a "**Revisado**", tras el cual aparecerá en la web con el estado "**Publicado**". Si el caso necesita revisiones mayores, recibiras indicaciones en "Editorial Comments" y el estado del caso volverá a "Draft" para que las realices.

## **APARTADOS DEL CASO CLÍNICO**

- 1. HISTORIA CLÍNICA: escribe una breve descripción del motivo de consulta del paciente (sexo, edad) en párrafo de 2-3 lineas.
- 2. MÉTODO DIAGNÓSTICO DE ELECCIÓN: 4 opciones posibles (a,b,c,d) y a continuación inserta las imágenes (Rx, Eco, ...).
- 3. HALLAZGOS RADIOLÓGICOS: 4 opciones posibles (a,b,c,d). Hay casos cuyo diagnóstico finaliza en el método de elección. En otros en el que se han realizado más pruebas de imagen, el siguientes apartado es:
- 4. ESTUDIOS COMPLEMENTARIOS: 4 opciones posibles (a,b,c,d) y a continuación inserta las imágenes (TC, RM, ...).
- 5. HALLAZGOS RADIOLÓGICOS: 4 opciones posibles (a,b,c,d). Estos apartados se pueden repetir en casos en los que se realizaron varios estudios complementarios.
- 6. DIAGNÓSTICO DIFERENCIAL: 4 opciones posibles (a,b,c,d).
- 7. DIAGNÓSTICO FINAL: escribe el diagnóstico completo (sin opciones).
- 8. DISCUSIÓN: A diferencia de las ediciones anteriores al 2020, no debes poner encabezados a las preguntas (solo el título del apartado), ni comentarios sobre las pruebas o los hallazgos radiológicos entre las preguntas o imágenes. Todos los comentarios respecto a la prueba de imagen realizada y los hallazgos radiológicos encontrados se escriben en este apartado.
- 9. BIBLIOGRAFÍA: Es obligatorio numerar algunas referencias con las que el alumno ha trabajado su caso, como se especifica a continuación:
- Para **artículos** de revista referir los apellidos e iniciales del nombre de todos los autores si son seis o menos. Si son siete o más, citar los seis primeros y añadir la expresión "et al." Ejemplos:

1. Berná-Serna JD, Martínez F, Reus M, Alonso J, Doménech-Ratto G. Wrist arthrography: A simple method. Eur Radiol 2006;16:469-472.

2. Pederzini L, Luchetti R, Soragni O, Alfarano M, Montagna G, Cerofolini E, et al. Evaluation of the triangular fibrocartilage complex tears by arthroscopy, arthrography and magnetic resonance imaging. Arthroscopy 1992;8:191-197.

• Para **libros, capítulos** y otras monografías: Autor/es del capítulo, título del capítulo, editor/es del libro, título del mismo, número de edición, ciudad, editorial, año y las páginas concretas del capítulo. Ejemplo:

McGahan JP. Interventional radiology of the gallbladder. En: Gore, Levine, Laufer. Gastrointestinal radiology. Philadelphia: W.B. Saunders, 1994: 1685-1698.

• Para incluir una referencia de **página web**:

Barret H. Electronic Portfolio.En http://electronicportfolios.org/ Fecha de acceso: Enero, 2008

# **EJEMPLO PARA ELABORAR CASO CLÍNICO**

TÍTULO: Infarto cerebral isquémico (hemodinámico)

### HISTORIA CLÍNICA

Varón de 57 años que acude a urgencias con un cuadro confusional, de desorientación y alteración de la conducta. Presenta antecedentes de cáncer de próstata.

### MÉTODO DIAGNÓSTICO DE ELECCIÓN

- A RM craneal
- **B TC craneal**
- C Angio TC craneal
- D PET-TC craneal

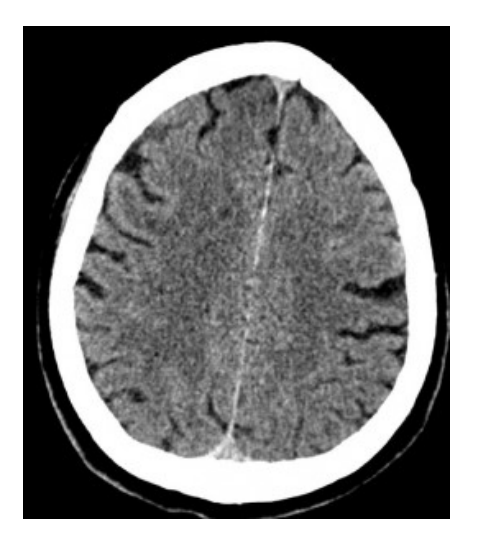

TC craneal

#### HALLAZGOS RADIOLÓGICOS

- **A Lesiones focales hipodensas en el lóbulo frontal derecho**
- B Lesiones focales hipodensas en el lóbulo frontal izquierdo
- C Lesiones focales hiperdensas en el lóbulo frontal izquierdo
- D Lesiones focales hiperdensas en el lóbulo frontal derecho

## ESTUDIOS COMPLEMENTARIOS

- A Angio TC
- B Angiografía
- C TC perfusión
- **D RM**

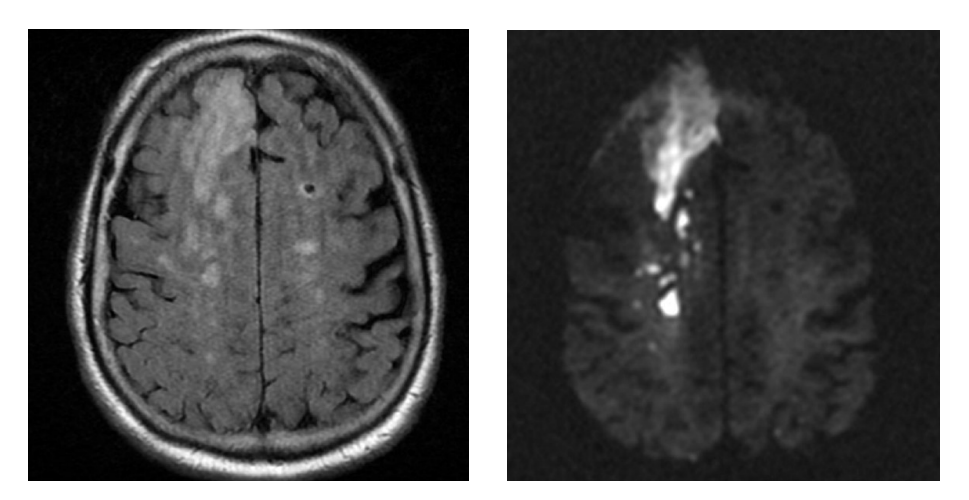

!!!!!!!!!!!!!!!!!RM (FLAIR) RM (Difusión)

# HALLAZGOS RADIOLÓGICOS

A Lesiones bilaterales hiperintensas en flair T2 con difusión restringida.

# **B Lesiones bilaterales hiperintensas en flair T2 con difusión restringida en el lado derecho.**

- C Lesiones bilaterales hiperintensas en flair T2 con difusión restringida en el lado izquierdo.
- D Lesiones bilaterales hiperintensas en flair T2 con difusión aumentada.

# DIAGNÓSTICO DIFERENCIAL

- A Ictus hemorrágico
- B Tumor cerebral
- C Metástasis cerebrales
- **D Ictus isquémico**

## DIAGNÓSTICO FINAL: **Infarto cerebral isquémico (hemodinámico)**

### DISCUSIÓN

TC de cráneo. El paciente presenta un déficit neurológico, por lo que es necesario un diagnóstico precoz para confirmar o descartar posibles lesiones de las que su pronóstico puede depender del tiempo de detección. Así el TC es una técnica de primera elección, por su buena disponibilidad, rapidez de ejecución, probada eficacia y bajo coste. Para establecer el grado de densidad de la lesión, la comparamos con la densidad del tejido en el que se asienta, ya que esta produce cambios en las características del mismo que derivan en alteraciones en la atenuación normal y con ello cambio en las unidades Hounsfield y en el brillo en los pixeles. En este caso podemos observar como las lesiones se ven menos densas, es decir, más oscuras que la sustancia blanca de alrededor.

RM. La RM es una técnica sensible a las lesiones y por ello es una herramienta de segunda elección diferidamente después de la valoración en el ámbito de urgencias con la TC, siempre que, ante la sospecha de un accidente cerebrovascular, no se haya activado el código ictus, en cuyo caso bien la TC multiparamética y angioTC o la RM difusión-Perfusión y angioRM se realizarán inmediatamente después de la TC simple. Aunque las lesiones son hiperintensas de forma similar en los dos hemisferios, sólo las del lado derecho muestran una hiperintensidad marcada en la secuencia potenciada en difusión lo que se debe a una restricción de la difusión del agua. Las lesiones se distribuyen por una región vascular limítrofe.

En un principio podríamos pensar, que se trata de lesiones metastásica, pues nuestro paciente ha padecido previamente un cáncer de próstata, que es uno de los más frecuentes que metastatiza en el encéfalo por diseminación hematógena. Pero en un TC simple, las metástasis son lesiones hiperdensas, que suelen rodearse de un halo hipodenso que refleja el edema. Además al realizar un T2 en secuencia de difusión la lesión realza, tratándose por tanto de una lesión aguda y no crónica, y disminuye la probabilidad de que sea una metástasis pues suponemos con ello más tiempo de evolución.

Por la clínica del paciente, que presenta un déficit neurológico repentino, nuestra sospecha se centra más en un posible ictus. Y dentro de sus dos causas posibles, isquémica y hemorrágica, nos decantamos más por la primera tanto porque es más frecuente, un 85% de los casos frente a un 15%; como por los hallazgos radiológicos que nos muestran los estudios de imagen. En un ictus hemorrágico agudo, en el TC observaríamos lesiones hiperdensas, y en un crónico si las observaríamos hipodensas, pero tendría el paciente antecedentes previos y además con la RM se ha confirmado la existencia de una lesión aguda.

Y también en un primer momento puede ser posible confundirlo con tumor cerebral de bajo grado (algunos pueden debutar simulando un accidente cerebro vascular) en el que los vasos conservan la BHE y en la imagen de TC lo observaríamos hipodenso. Pero la morfología difiere respecto al infarto isquémico. Un tumor respeta la corteza, mientras que en el caso del infarto se ve afectada la corteza y la sustancia blanca, como ocurre en nuestro caso.

Así mismo, en el momento inicial no se observa claramente la lesión, que luego al hacer la RM realza. De observarse claramente, sería menos probable el diagnóstico de infarto, ya que al principio es poco visible, el 60% de los estudios obtenidos en las primeras horas de evolución del cuadro son normales, y nos llevaría a decantarnos más por un tumor.

### BIBLIOGRAFÍA

- 1. Aguilar, Antonio Martinez Oviedo, Victoria Estabén Boldova, Alfredo Morte Pérez. Manual de Urgencias Neurológicas. Colegio Oficial de Médicos de Teruel; 2014. Cap 32 p365-384.
- 2. Multimodality **MR** imaging depiction of **hemodynamic** changes and cerebral **ischemia** in subarachnoid hemorrhage. Griffiths PD, Wilkinson ID, Mitchell P, Patel MC, Paley MN, Romanowski CA, et al. AJNR Am J Neuroradiol. 2001;22(9):1690-7.